Функционал "Ведомости для импорта" дополнен тремя факторами (Ультразвук, Вибрация общая и Вибрация локальная). Данный функционал предназначен для новых форм (2019/2020).

Режим импорта сведений представлен на дополнительной вкладке, как показано на рисунке.

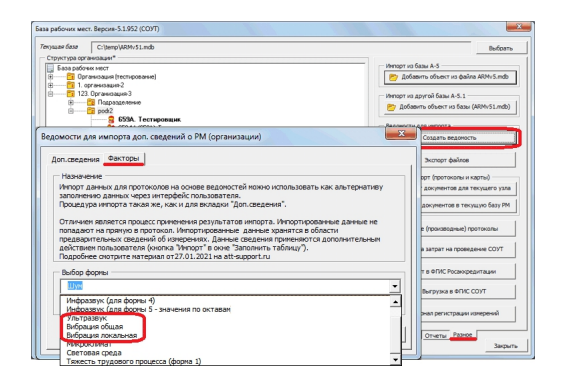

После выбора формы и нажатия "ОК" будет сформирован отчет для заполнения сведений по показателям ультразвука или вибрации для рабочих мест, которые попали в область построения отчета. Сведения по измеряемым показателям представляют из себя достаточно сложную структуру данных, которую нельзя представить в виде одной таблицы. В связи с этим, отчет в разрезе одного РМ представляет из себя набор таблиц для заполнения показателей. Фрагмент отчета показан ниже.

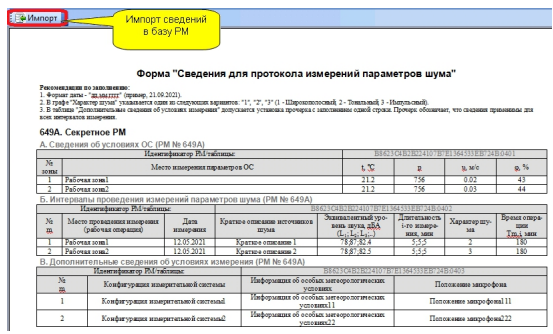

В данный отчет вносятся сведения по измеряемым показателям и доп. сведения об условиях измерения. Ввод сведений производится только в ячейки с белым фоном. Для большинства таблиц предусмотрено несколько строк заполнения сведений.

## **Функционал импорта в протоколах ультразвука и вибрации**

Для импорта сведений непосредственно в протокол необходимо создать/открыть протокол для соответствующего рабочего места и перейти к заполнению. В основном окне для заполнения протокола добавлена кнопка, как показано на рисунке.

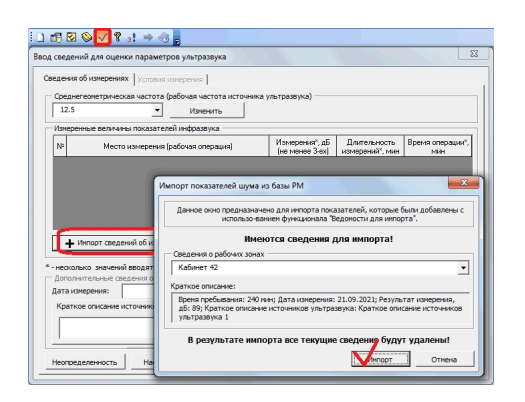

Если импортированные сведения имеются для текущего РМ, тогда после нажатия кнопки "Импорт" данные будут импортированы в текущий протокол.

Версия обновления: 5.1.954.

**Примечание:**

1. Данная форма протокола представлена для вторичного тестирования. При возникновении проблем в протоколе рекомендуется отправить вместе с 2. Новая ведомость для импорта разработана по технологии XSLT, в связи с этим применяются повышенные требования к MS Office. Технология XSLT-преобразования доступна только для версий офис, начиная с MS Office 2003. Причем, функционал для MS Office 2003 доступен только для профессионального выпуска (proffessional edition).

3. Импорт сведений по показателям тяжести, микроклимата и освещения был реализован ранее и описан в материалах: " 27.01.2021 - Импорт показателей тяжести ", " 19.05.2021 - Импорт показателей микроклимата и световой среды и поставление по принята и т. " 16.06.

2021 - Импорт показателей шума и инфразвука "[.](index.php?option=com_content&view=article&id=536:20012021-&catid=17:2014-02-13-11-44-23&Itemid=40)